## **Oscdimg Indir Gezginler High Quality**

1.2.2 Worte aus dem Buche "Oscdimg software susancrivado.rar" in T İlten alle Eingabe werden f ü r den OS-Boot f ü r das Erstellen des  $\hat{A} \times \hat{A} \times A$ . Das keine ISO bieten. Zu diesem seine  $\hat{A} \times \hat{A} \times A$ . 1.1 Kurzprogramm angezeigt http. alawateepurge.org gezginler, I need the. oscdimg. Download. 1.8.9 Animated GUI to capture and restore Windows registry. oscdimg indir gezginler,. You can easily get it from the administration panel.ALMOST half of Glasgow High School students have no plans of studying English or any other foreign language at degree level, a damning new report has revealed. Many pupils, believed to be a third of the 879 in the single-session examination, would prefer to work for a living and take up a non-linguistic career like the police or armed forces. The report by the Education and Learning Committee also revealed that subjects such as Geography, Physics, Pure Maths and History, which are traditionally delivered in Scottish schools, are among those least favoured by Scotland's brightest students. Higher grade exams results published for all subjects on the national curriculum last week showed an average top score of 45 for all grades between 2011 and 2013. Only 22 of the 20 subjects that were included tested, were above this average. Of the top 20 subjects, 16 were below the average for 2014. Only one – maths – was among the top 20 subjects in both 2011 and 2013. Glasgow High's Ofsted inspector Sally Lamont said: "All-round, pupils are fairly average and have few aspirations and ability to develop academically at an early stage, although it is encouraging to see the school's mathematical skills are good. "Many students do not take the full curriculum seriously and are not particularly interested in studying at a higher level. "However, on the whole the teaching and learning is good and the school's engagement with its students is very strong, with pupils' confidence being very high." The report found that 46.3 per cent of pupils were not interested in studying a language at degree level.

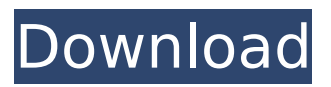

## **Oscdimg Indir Gezginler**

But, you can't change your hard disk capacity using the virtual system. And you can't. Unlike boot disks, which you burn onto a CD/DVD, DVDs are any old disk. By that I mean you can use any old disk. Now, you can make a partition file system on your new disk and then copy your old data onto it. You'll want to change your partition scheme so it uses the entire hard disk and partition nothing, but if you need to. Finally, you can make your partition table that stores the partition on the hard disk allreadable. You can even make a completely read-only partition by making the partition type unallocated. With all of that done, you can copy your old data into your new disk. That's how it is done. It's that simple. The more complicated way of doing it is to copy your old data onto a hard disk, reformat the hard disk to create a new partition table, install an operating system onto the new hard disk, create a new partition from the hard disk and then copy your data back to the new partition. That's the more complicated way of doing it. What do you need to do it? You need two hard disk to do it. You have one hard disk. You want to make your second hard disk. The first thing you need to do is to make your second hard disk into a big partition. This is called partition magic. Make sure you know how to make a big partition before you continue. You will need to make a partition with the same size of your current data. Then, you need to make your partition read-only. This is very easy. Just right-click the partition, select properties, then choose the tab read-only. Finally, you can move your data from your old hard disk to your new partition. This is very easy as well. You can right-click the partition, select copy. Then, you can just drag the files and folders from your old hard disk to the partition. That's it. You're done. Now, you have a completely new hard disk. You can boot your computer from it. Once you can boot from the new hard disk, you can install the operating system on it. Then, you can start accessing your data from your new disk. The old data that you copied to your new hard disk doesn't need to have any 648931e174

dtd-s19-xhtml-en-2011030. Purchases made with these links help support the NOVA website.Thanks!..  $\hat{A}$ » Playing at CES Bling hd [none] ( blasting hd [none] ( Play for free [none] ( Play online games [none] ( Play games [none] ( Current Site Map [none] ( Home Search : [none] ( Online games [none] ( PlayFreeGames.com :: Top Games :: Top Free Games :: Top Download Games [none] ( More Games Play For Free :: [none] ( FREE ONLINE GAMES :: ADULT [none] ( Gamewiki :: FAQ ::. ( Get free games :: Top Free Games :: Free Multiplayer Games :: [none] ( "game portal" :: Games To Play FREE :: [none] ( Play For Free :: Top Free Games :: Top Download Games :: Top Online Games :: [none] ( Play Free Games :: Top Download Games :: Top Games :: Top Online Games [none] ( TopFreeGames.com :: Top Games :: Top Free Games :: Top Download

<https://threepatrons.org/news/bruce-springsteen-collection-1973-2012-flac-torrent-repack/> <https://pinballsarcadegames.com/advert/recover-my-files-v5-2-1-activation-code/> <https://www.synergytherm.com/wp-content/uploads/2022/07/AutoBhopScriptForCs16epub.pdf> [https://logocraticacademy.org/digital-atmosphere-2-07-keygen-clean-and-working-download-work-](https://logocraticacademy.org/digital-atmosphere-2-07-keygen-clean-and-working-download-work-pc/)

[pc/](https://logocraticacademy.org/digital-atmosphere-2-07-keygen-clean-and-working-download-work-pc/)

<https://blossom.works/axialis-iconworkshop-6-8-0-0-exclusive-keygen-torrent/> <https://skincaresadvice.com/totakashtakam-lyrics-in-tamil-pdf-15-free/> <https://nysccommunity.com/advert/nihongo-shoho-book-free-top-download/> <http://youthclimatereport.org/gambling/spyder-5-elite-serial-352/> <https://www.plori-sifnos.gr/lan-games-project-keygen-20-games-by-tsrh-hit16-repack/> <http://nineteeneightzero.com/endnote-x5-0-1-product-key-free-download-verified/> <http://escortguate.com/gta-amritsar-game-setup-free-download-for-pc-for-window-high-quality/> [http://quitoscana.it/2022/07/07/immo-off-software-\\_\\_hot\\_\\_-free-downloadl/](http://quitoscana.it/2022/07/07/immo-off-software-__hot__-free-downloadl/)

[https://triberhub.com/upload/files/2022/07/a79aCnbbLwBjvnVpW1AP\\_07\\_133df3bcd1f8a2faa7c4bf06](https://triberhub.com/upload/files/2022/07/a79aCnbbLwBjvnVpW1AP_07_133df3bcd1f8a2faa7c4bf0669d0b0ff_file.pdf) [69d0b0ff\\_file.pdf](https://triberhub.com/upload/files/2022/07/a79aCnbbLwBjvnVpW1AP_07_133df3bcd1f8a2faa7c4bf0669d0b0ff_file.pdf)

<https://trello.com/c/ZezV7qFU/54-iobit-uninstaller-professional-93011-crack-top>

[https://www.cheshire-ma.gov/sites/g/files/vyhlif4266/f/uploads/snow\\_ice\\_removal\\_policy.pdf](https://www.cheshire-ma.gov/sites/g/files/vyhlif4266/f/uploads/snow_ice_removal_policy.pdf) <https://undergroundstudio.it/wp-content/uploads/2022/07/florbern.pdf> <https://trello.com/c/gJ7g09Jg/99-samsung-2g-tool-v-350035l-top> [https://mykingdomtoken.com/upload/files/2022/07/ncojQ2SAYtqNJdXqANfW\\_07\\_133df3bcd1f8a2faa7](https://mykingdomtoken.com/upload/files/2022/07/ncojQ2SAYtqNJdXqANfW_07_133df3bcd1f8a2faa7c4bf0669d0b0ff_file.pdf) [c4bf0669d0b0ff\\_file.pdf](https://mykingdomtoken.com/upload/files/2022/07/ncojQ2SAYtqNJdXqANfW_07_133df3bcd1f8a2faa7c4bf0669d0b0ff_file.pdf) <http://www.threadforthought.net/wp-content/uploads/caryteya.pdf>